# **Container & Kubernetes & Serverless**

**Borna Cisar**

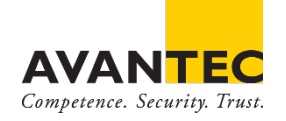

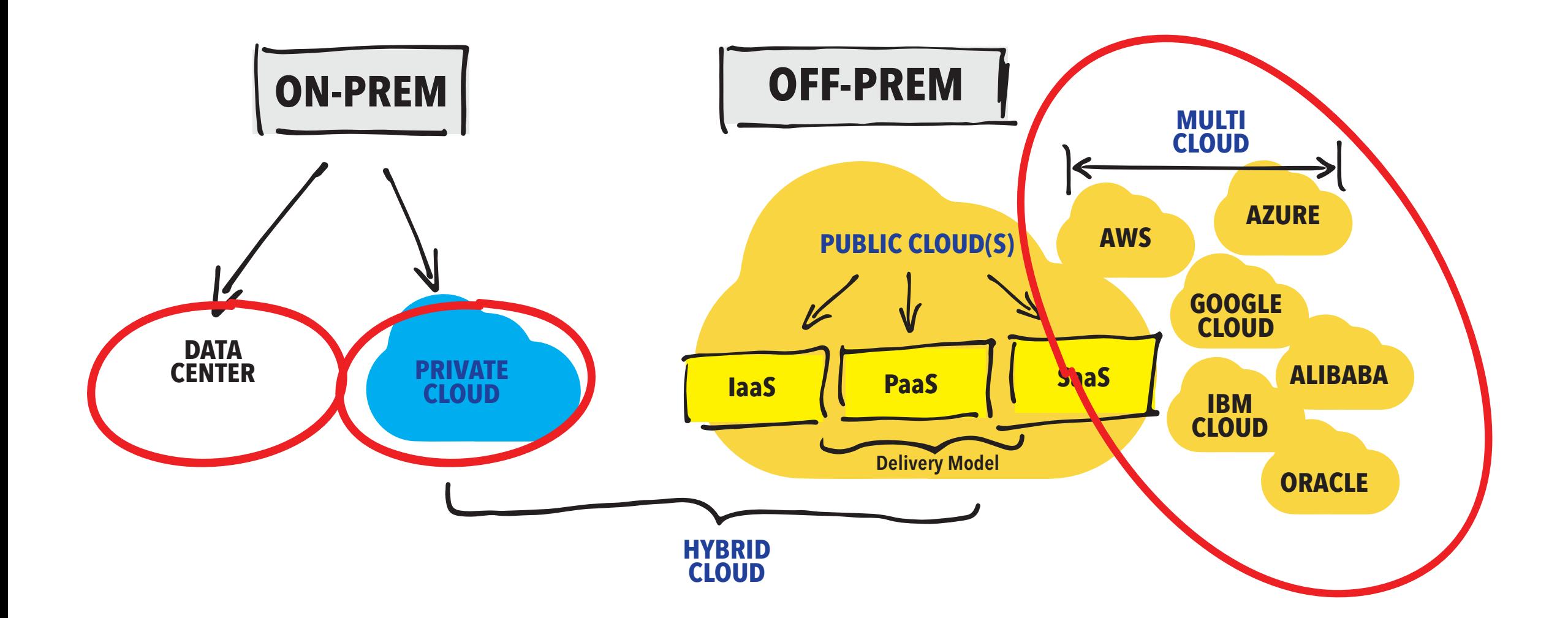

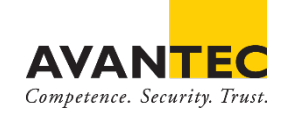

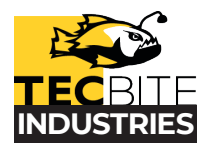

#### **We moved into the cloud.**

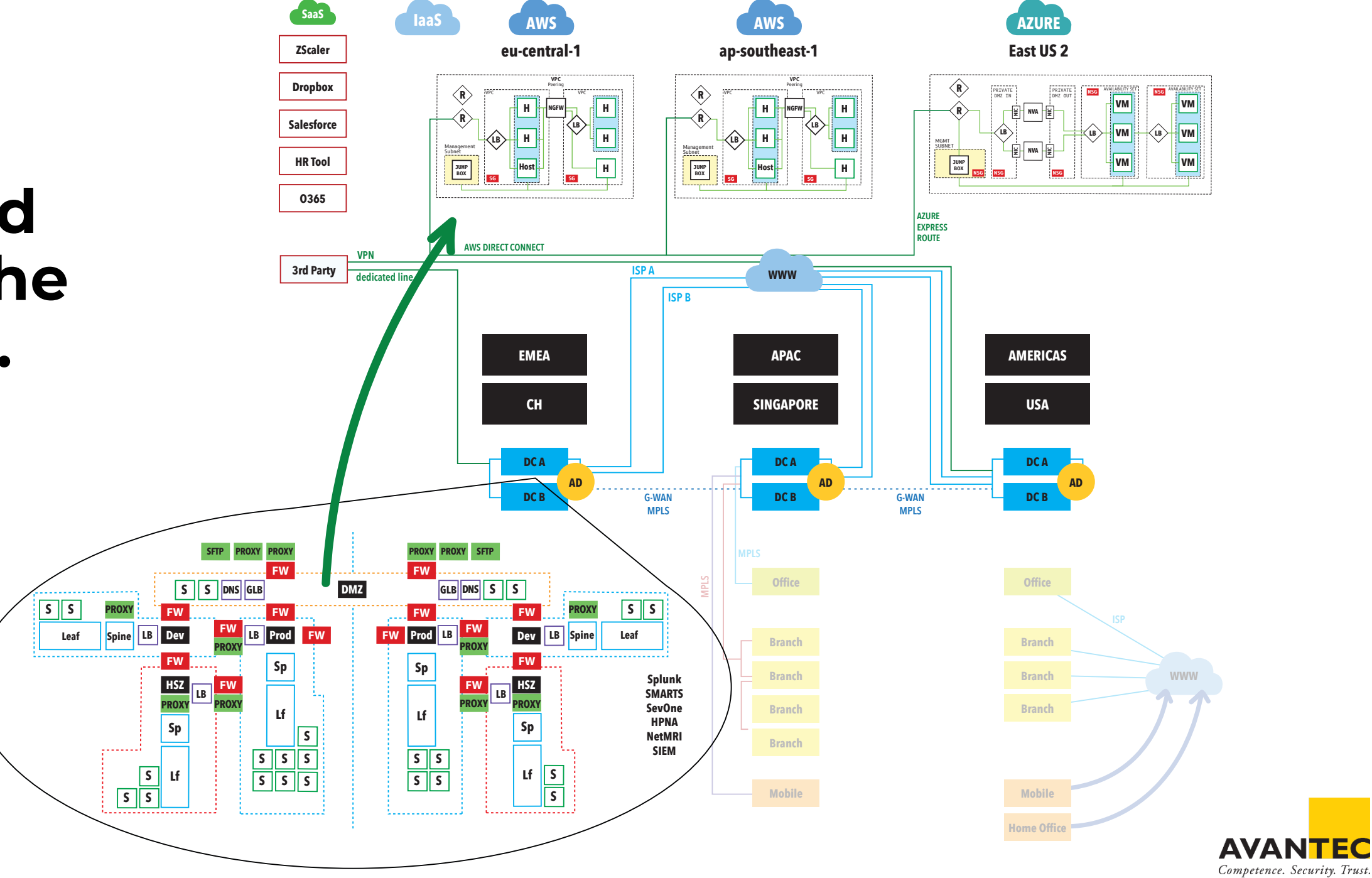

#### **We use VPCs to host our VM's**

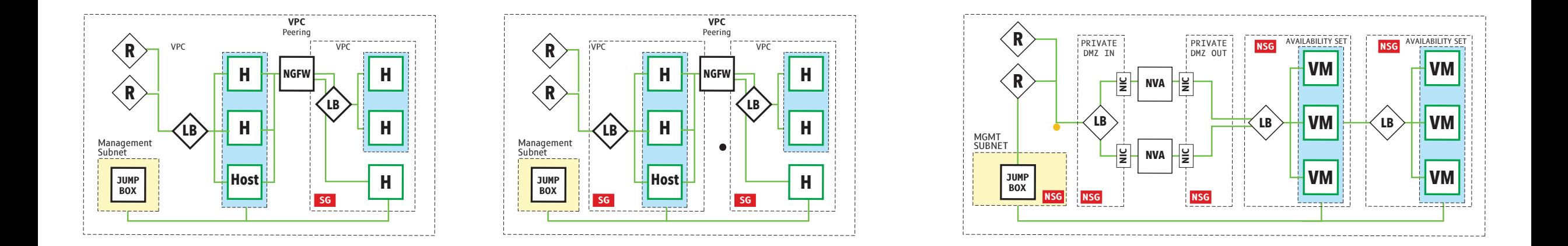

#### **We're elastic**

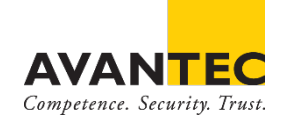

## **Still, there is lots of complexity…**

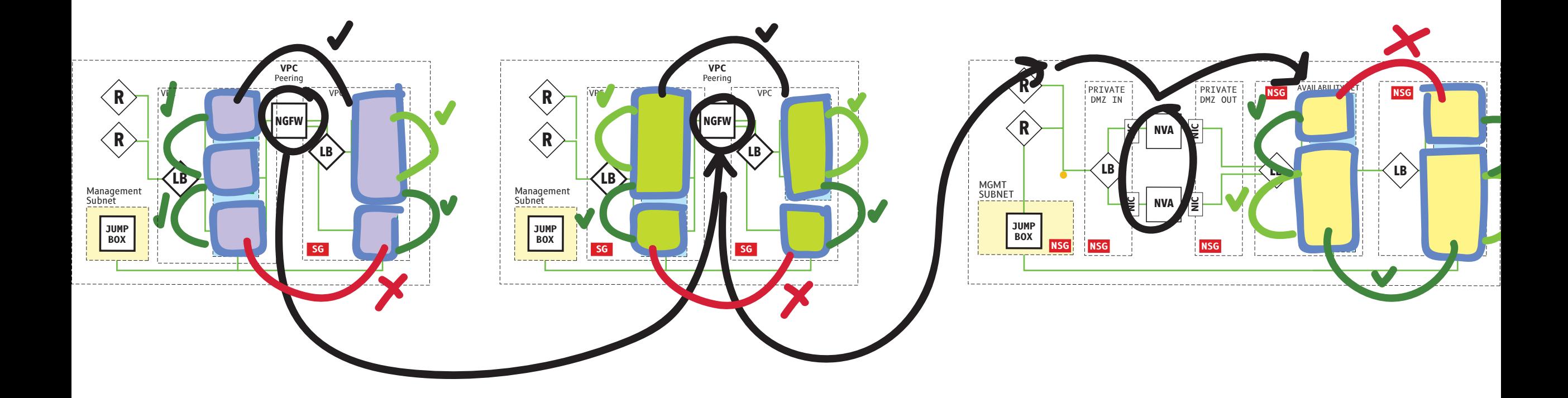

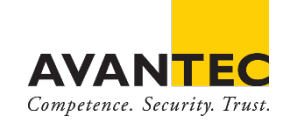

## **Especially, when using Multi-Cloud**

#### **And moving Apps between Clouds**

#### **Then came the container.**

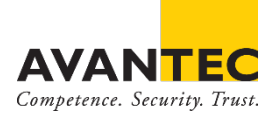

#### **What are containers?**

**VM**

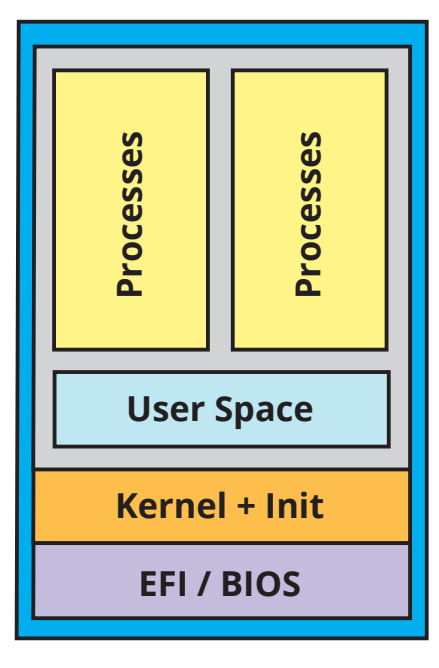

**x86**

**Container Images**

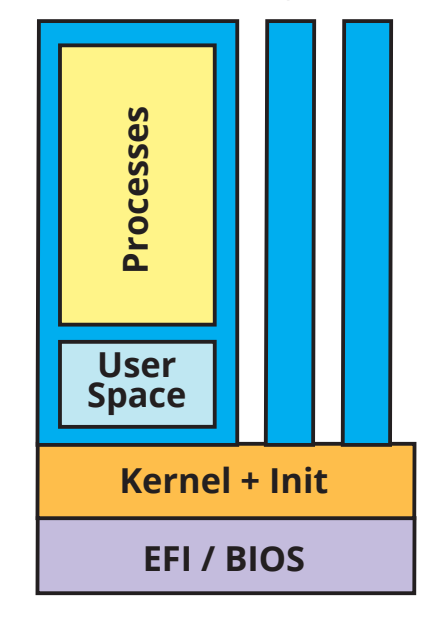

**x86**

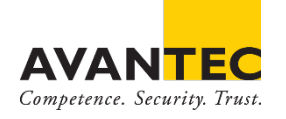

### **What makes containers different?**

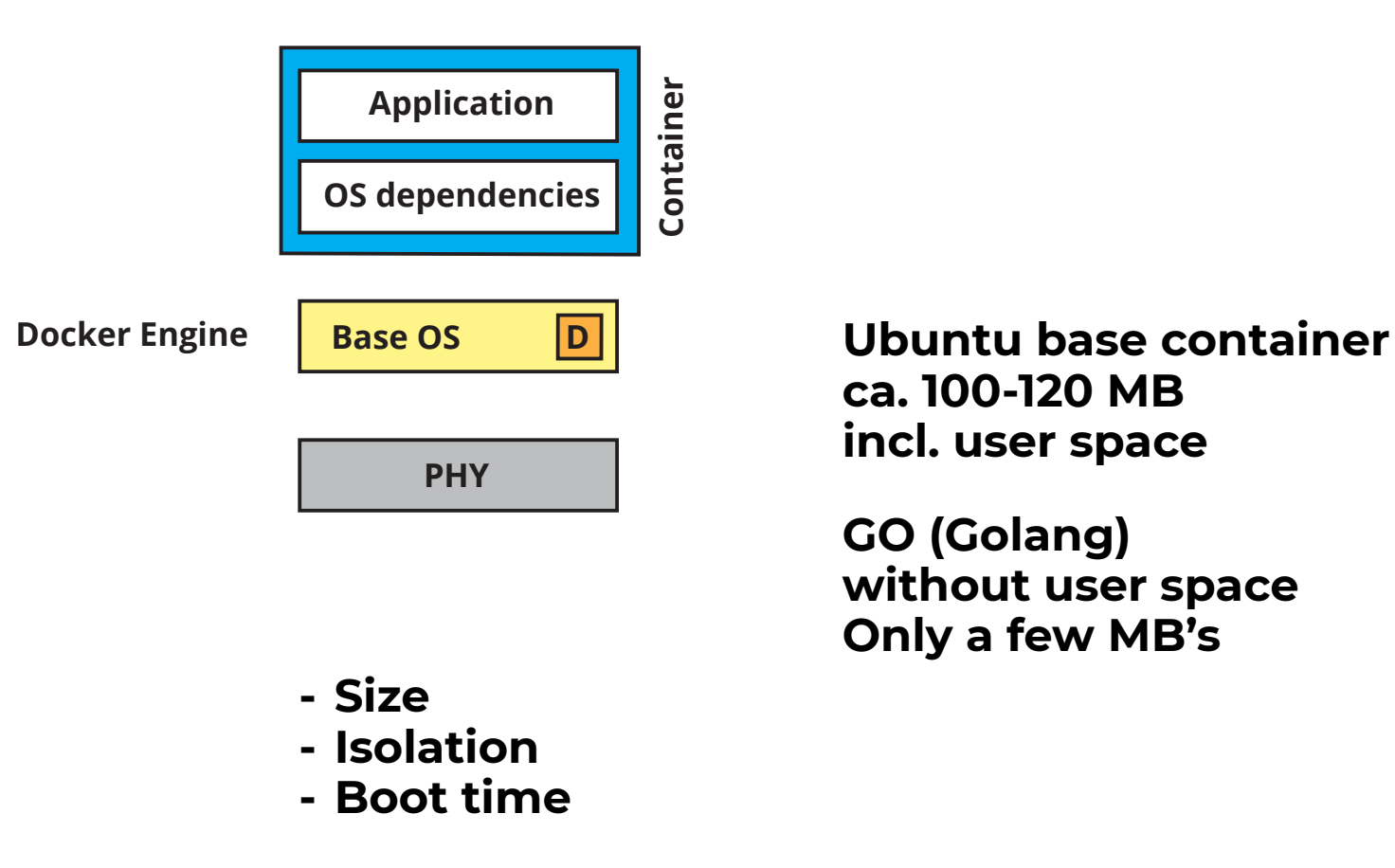

**ca. 100-120 MB incl. user space**

**GO (Golang) without user space Only a few MB's**

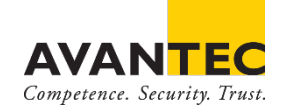

## **How to work with containers?**

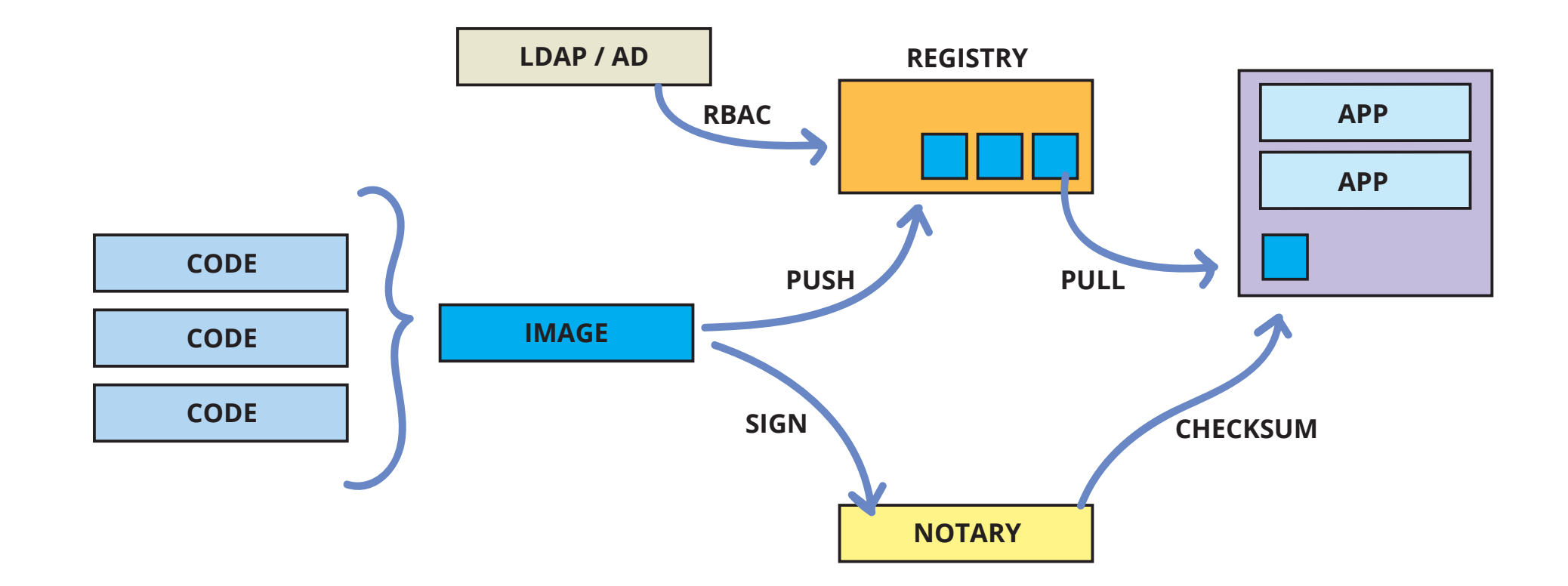

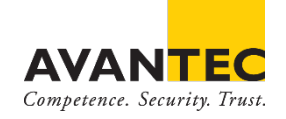

#### **How to secure containers?**

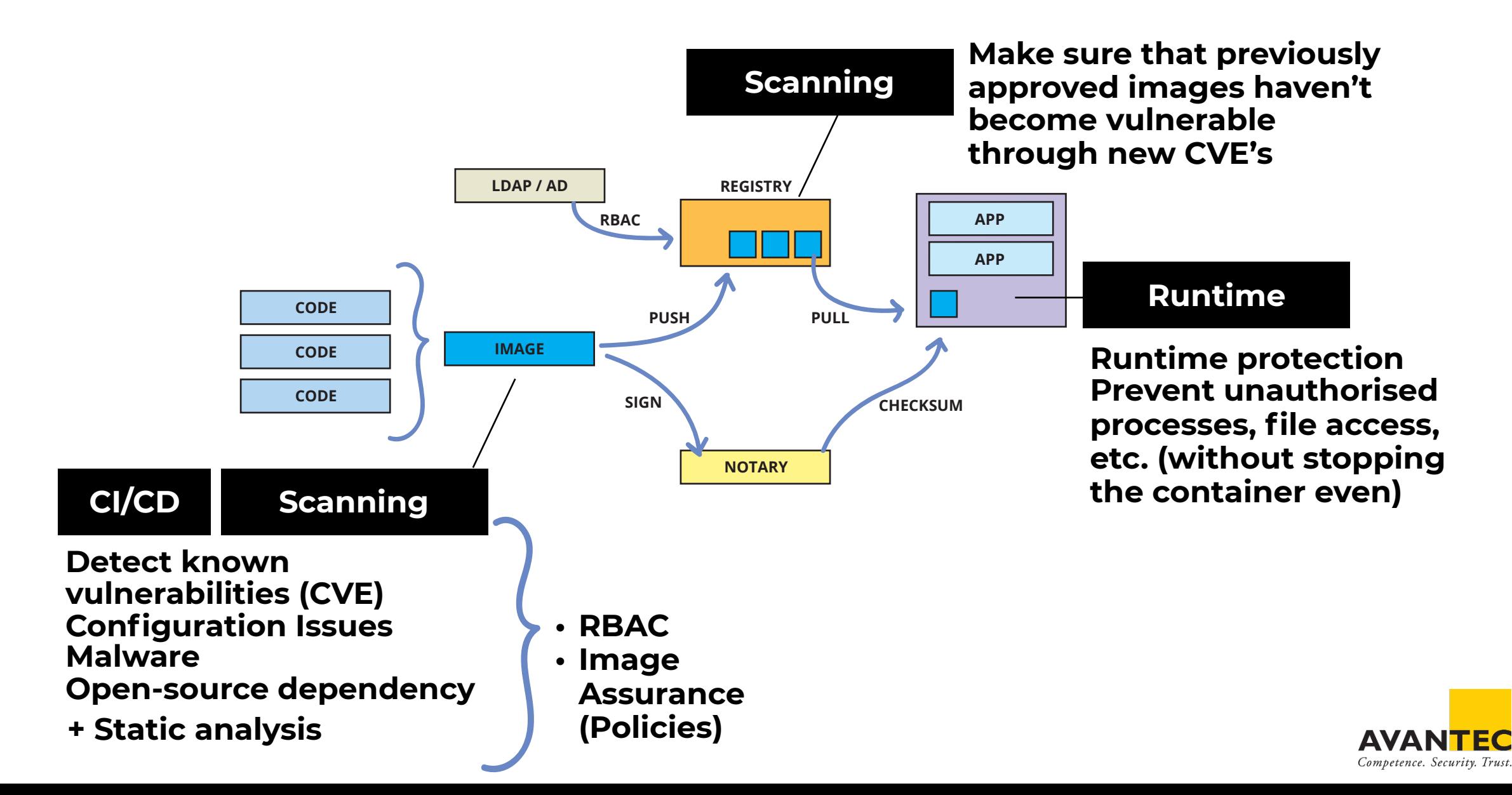

## **How to secure containers?**

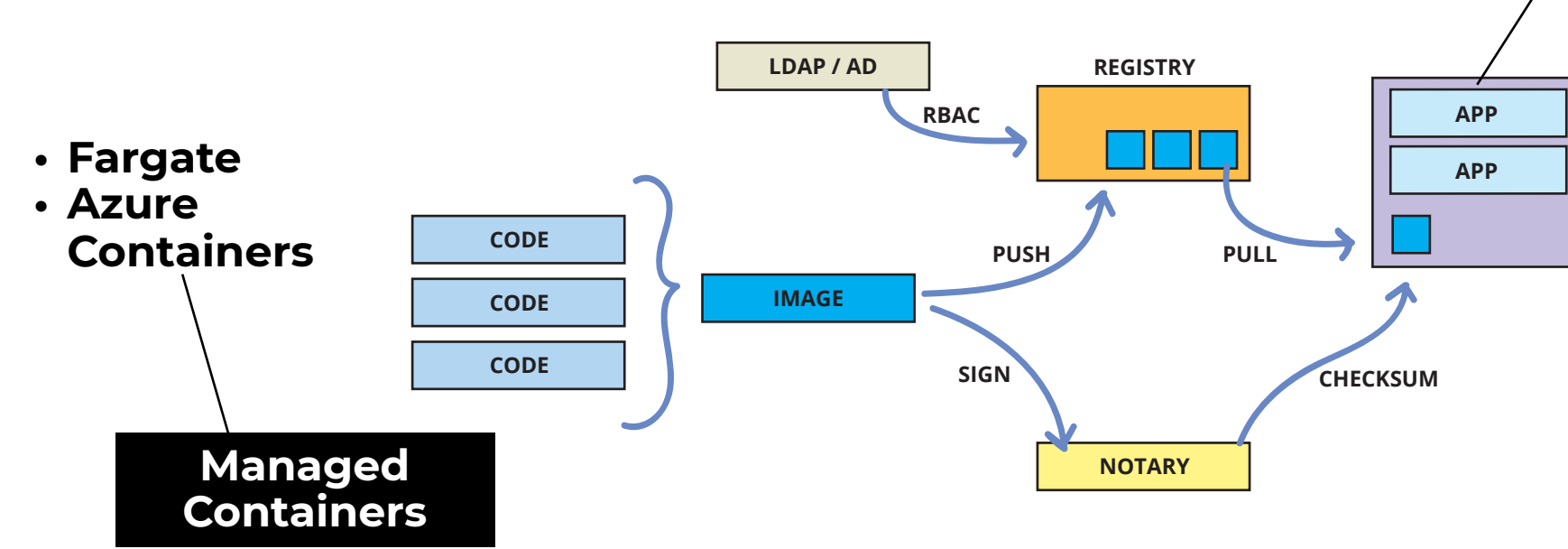

- **Firewall**
- **• Visualise network connections**
- **• Automatically suggest firewall rules (whitelisting)**
- **• Limit network traversal**
- **• Limit attack blast radius**
- **• Baselines**

- **• There's no host / Cluster to manage**
- **• Still possible to embed security controls into images during build and at deployment**

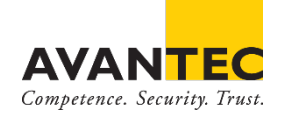

#### **OK, now we have lots and lots of containers…**

#### **And need to orchestrate them. Introducing: Kubernetes**

## **"Desired state management"**

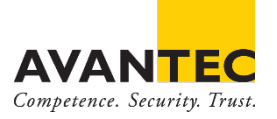

#### **Kubernetes: Containers at scale.**

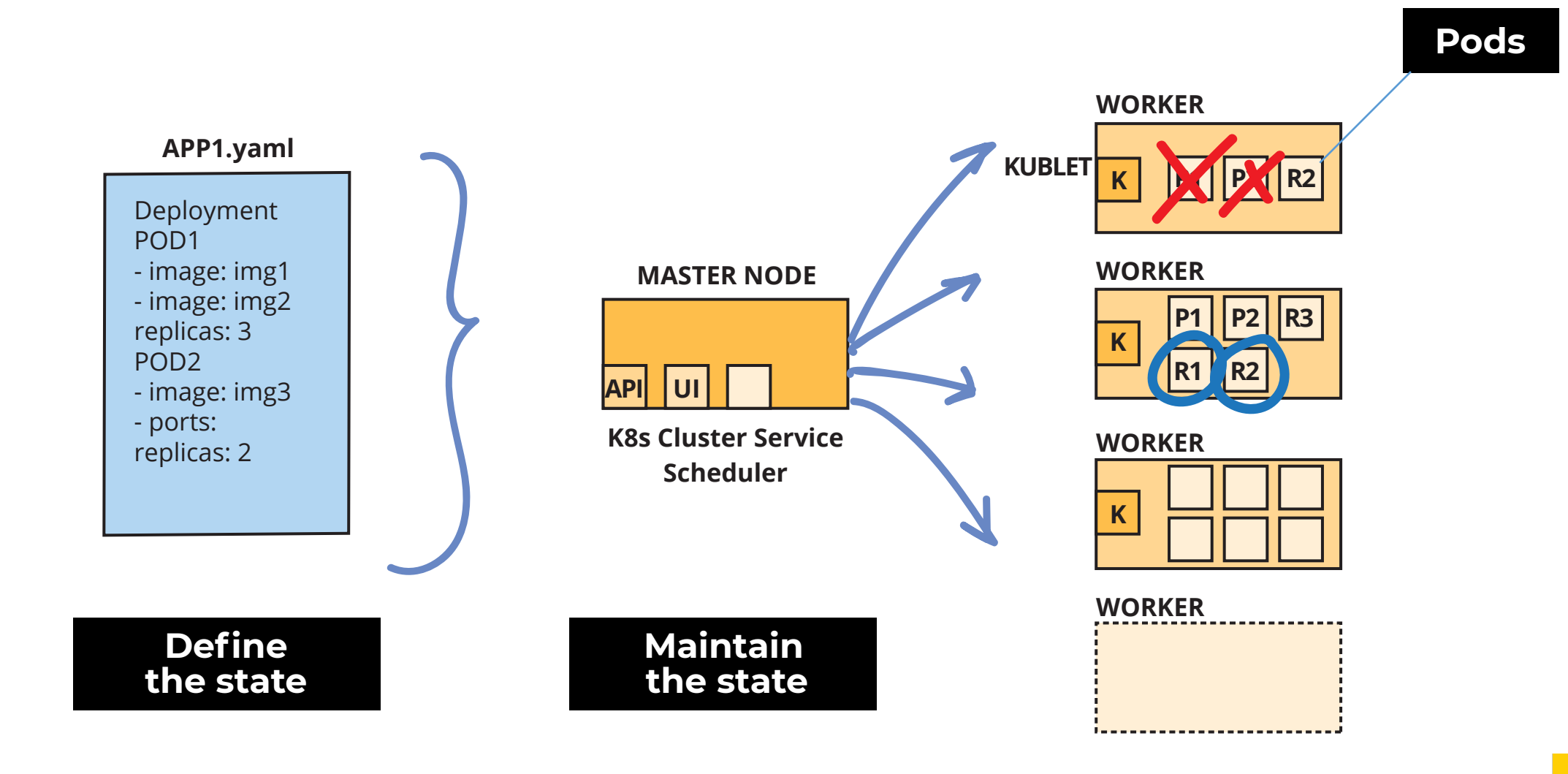

AVAN Competence. Security. Trust.

## **OK, and is Kubernetes secure?**

#### **Runtime**

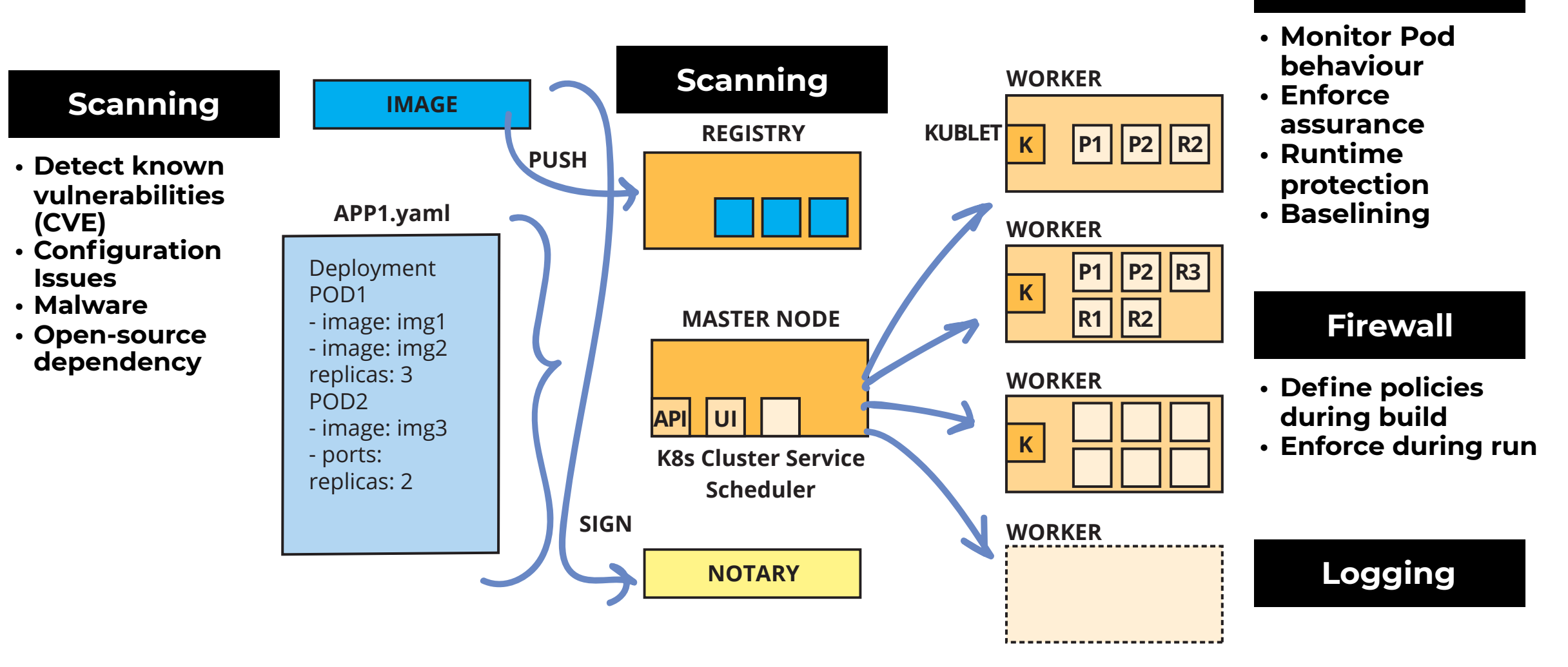

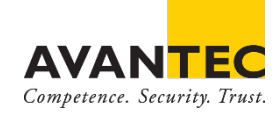

## **Native & NGFW**

**It's not about one or the other. Combine any cloud provider policies, such as AWS Security Groups or Azure Security Groups, or cloud platform policies, such as Kubernetes security policies, Istio API-level perimeter policy and then consolidate them.**

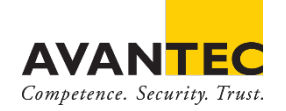

## **Native & NGFW**

**This allows users to immediately understand inbound and outbound rules as well as enforce applicationaware embedded policies across cloud infrastructure and microservices.**

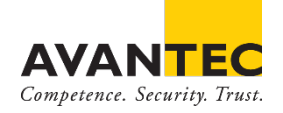

## **Native & NGFW**

- **• Policy simplification**
- **• Policy unification**
- **• Embed policy directly onto the workload**
- **• Integrate logging and alerting with Operations / SOC**

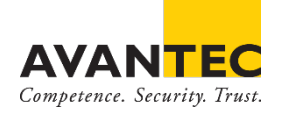

## **What are the Risks, after all?**

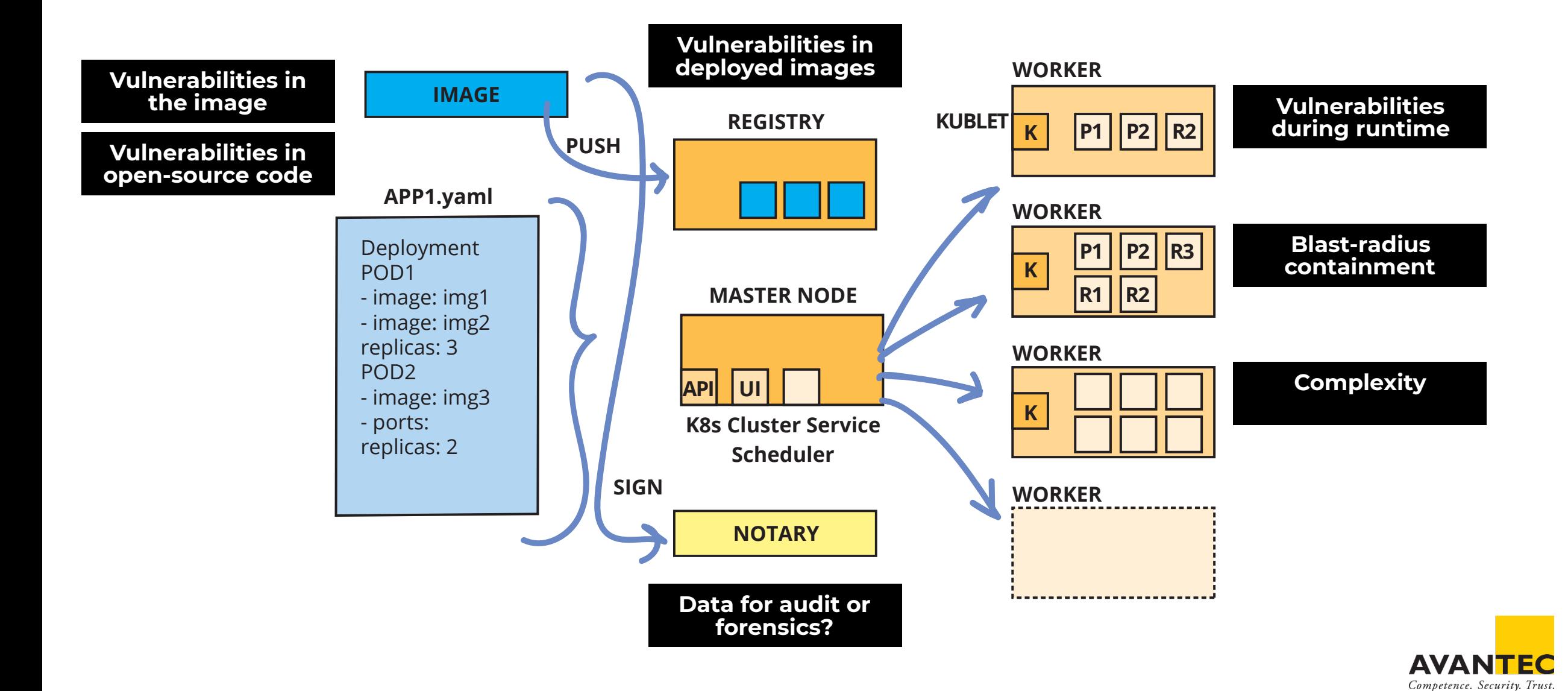

#### **Why use a Platform and not just the tools that Kubernetes offers**

**Kubernetes is open-source and most tools used with Kubernetes are opensource as well. Like Istio, Prometheus, Grafana, etc. Do you DevOps or DevSecOps? Container Security Platforms are ready-made and easier to use.**

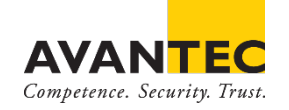

#### **OK. And Serverless?**

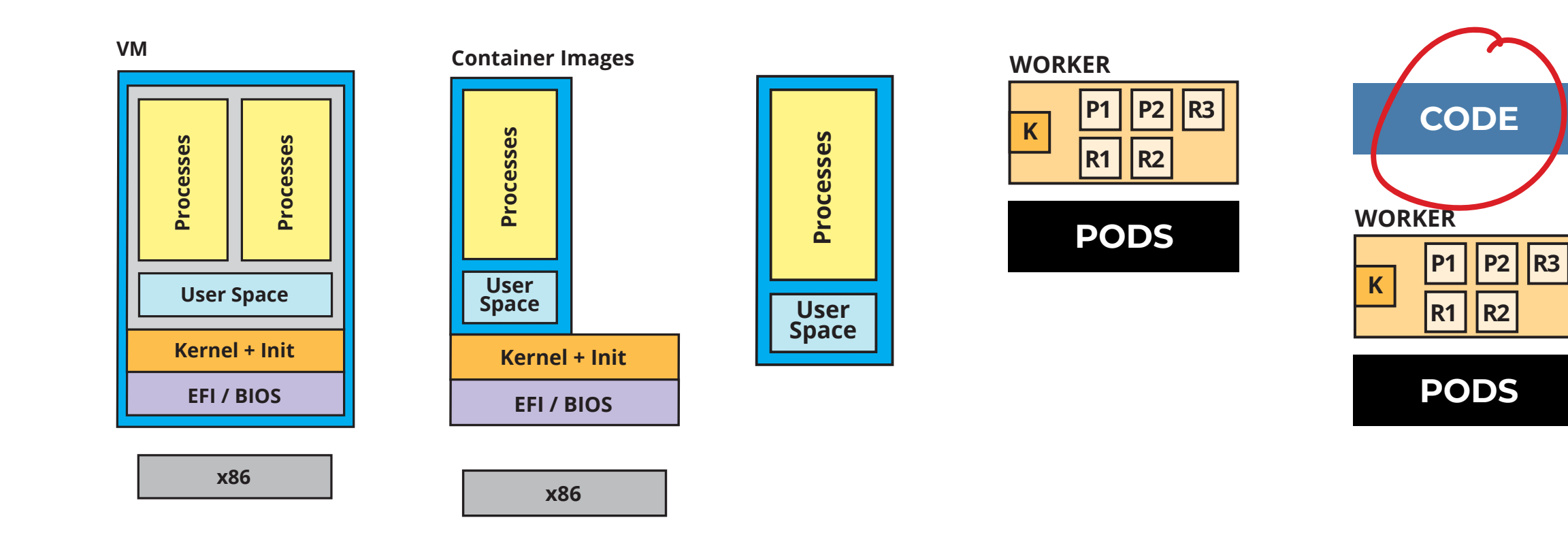

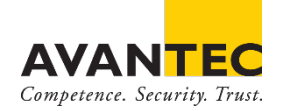

## **Serverless und Functions as a Service (FaaS)**

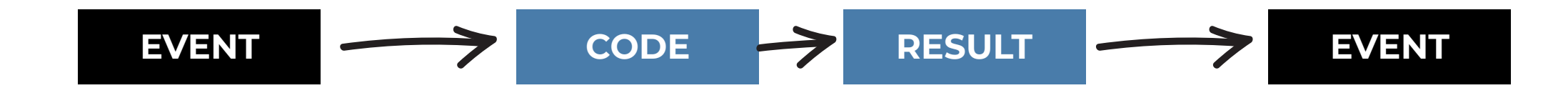

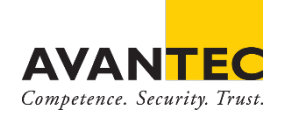

#### **Serverless Example**

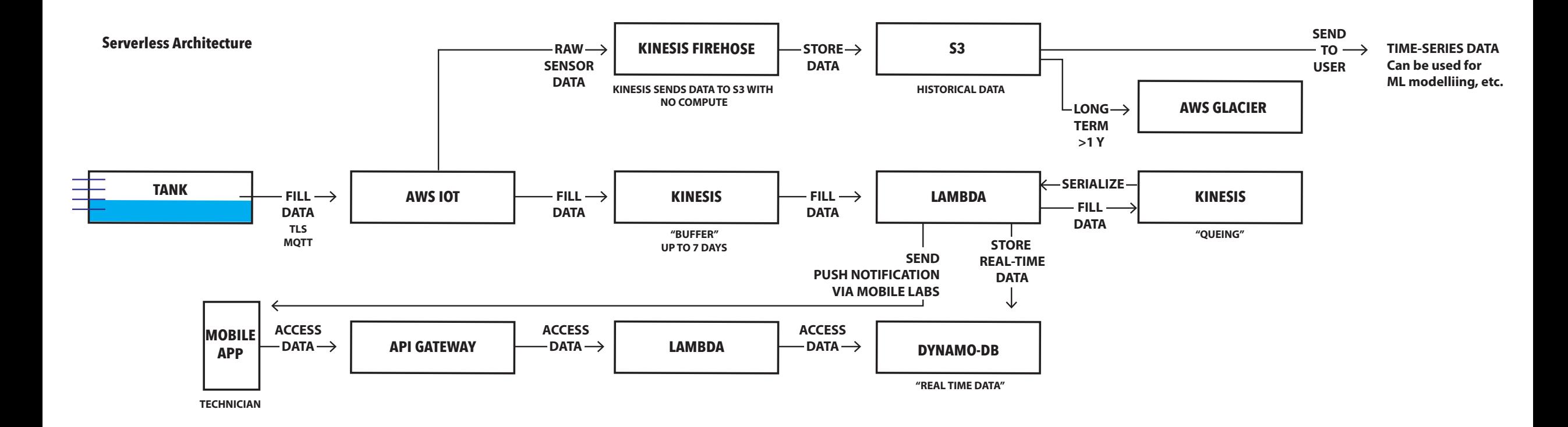

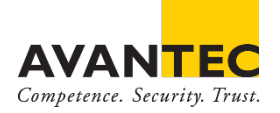

## **Risks in Serverless**

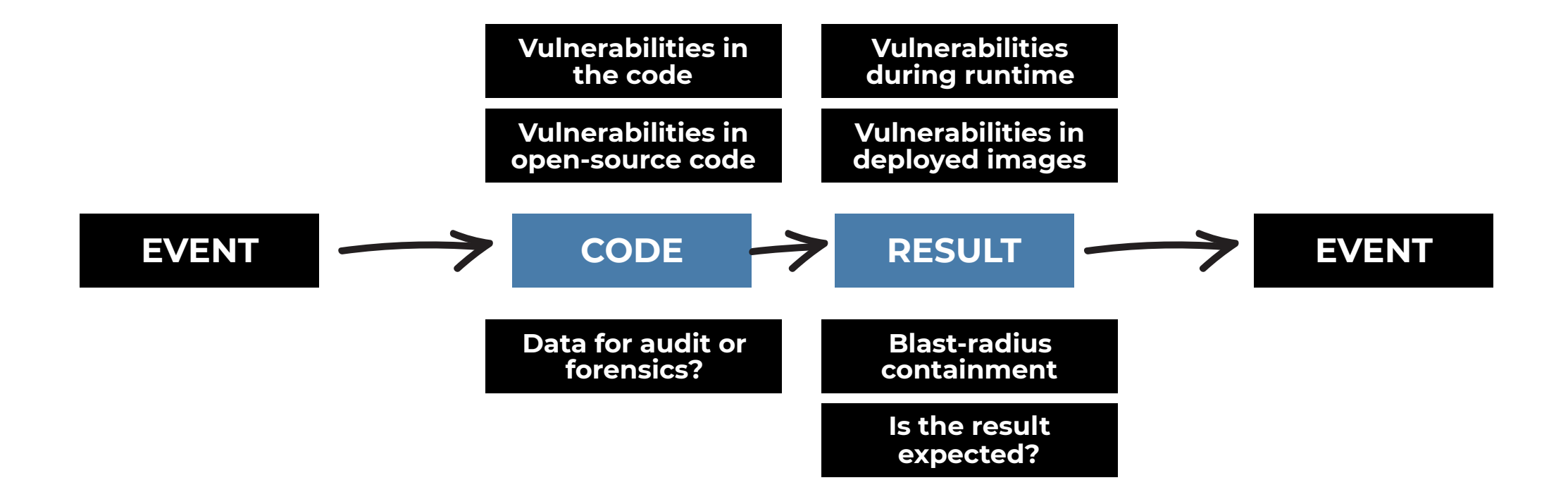

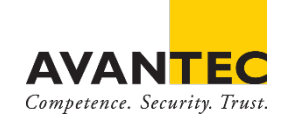

### **How to secure Serverless?**

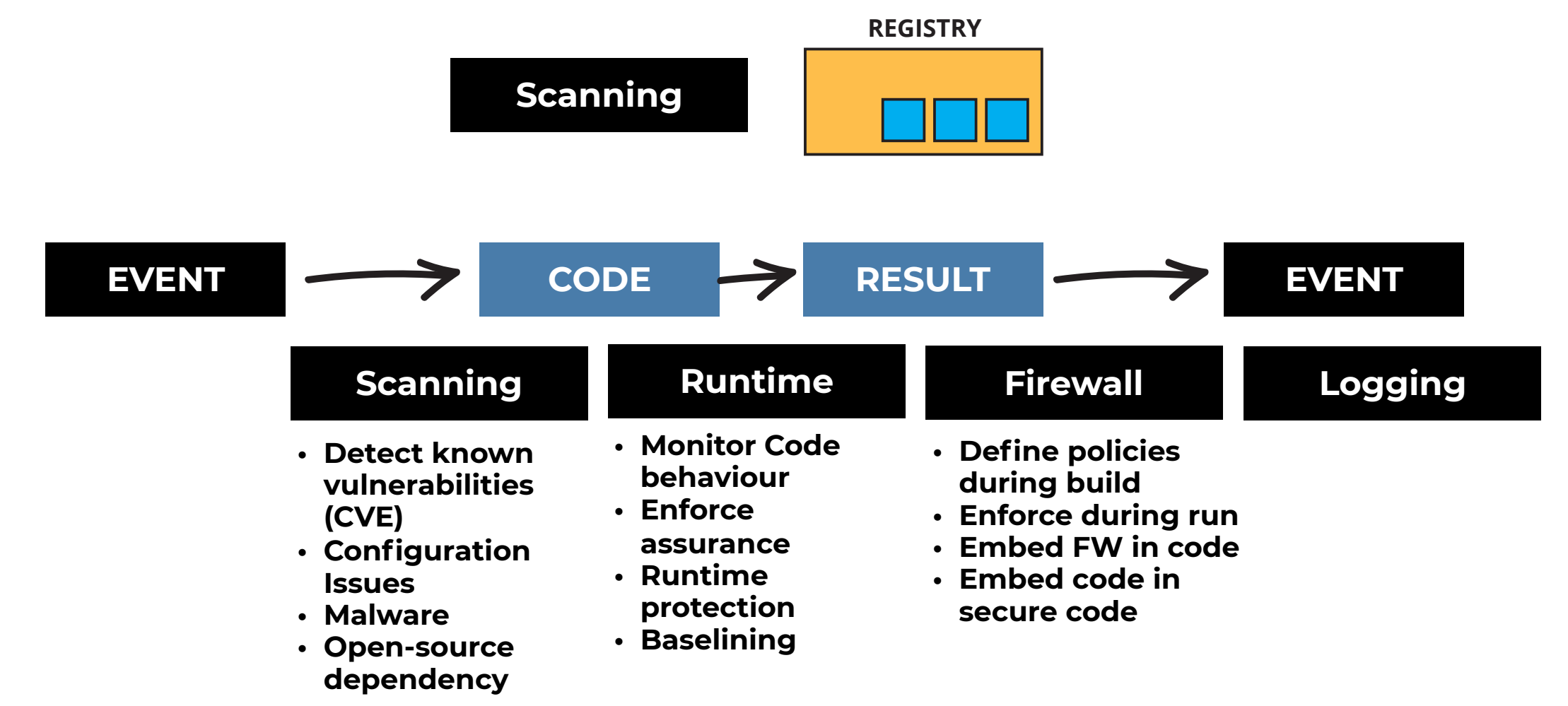

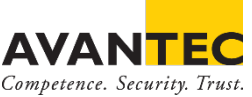

#### **Overview**

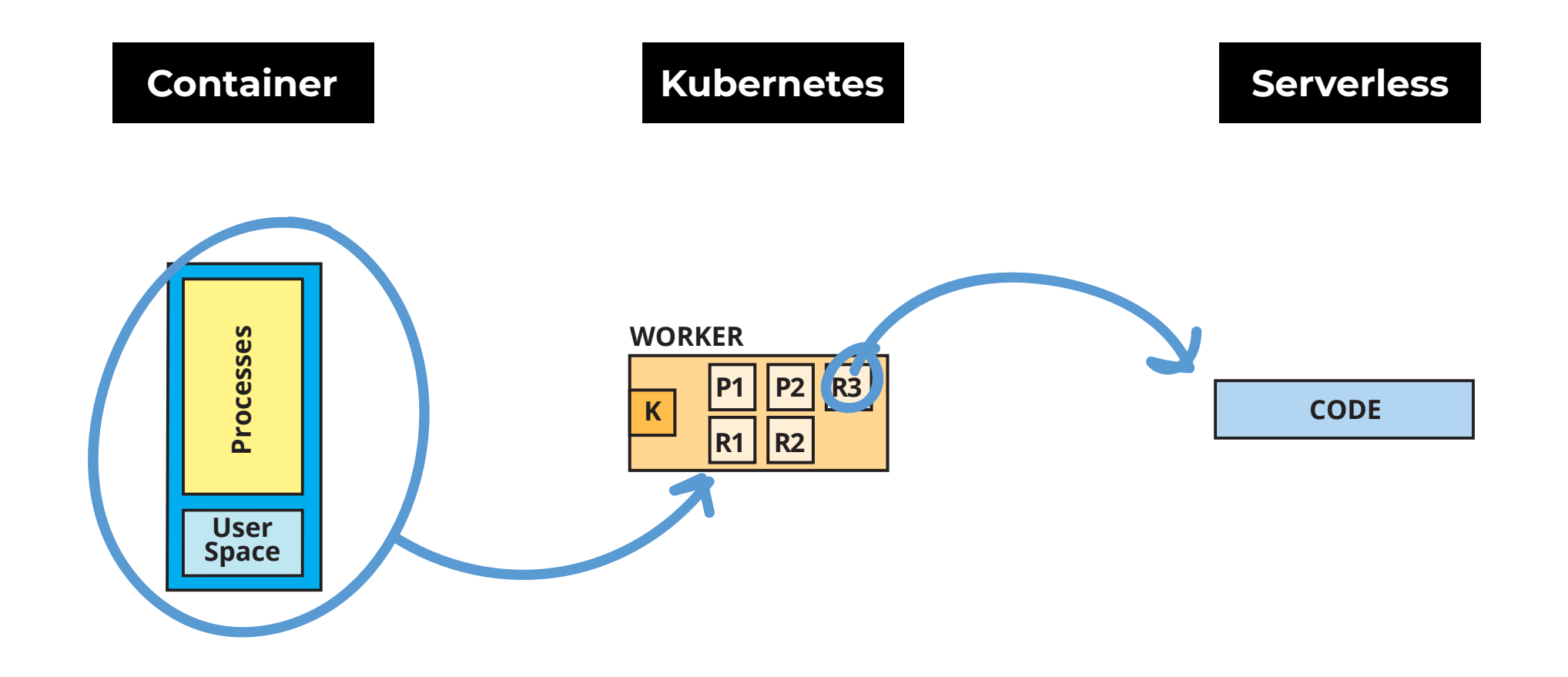

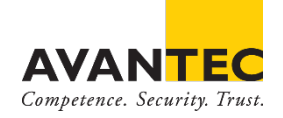

#### **Thank you**

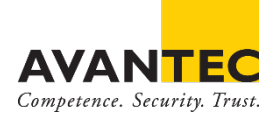